## EDUHEAL® I EHF FOUNDATION

Class: 7 Subject: Cyber Name: \_\_\_\_\_\_\_\_\_\_\_\_\_\_\_\_\_\_\_\_\_\_\_\_\_

Total Question: 40

Time: 30 Min

Roll No:

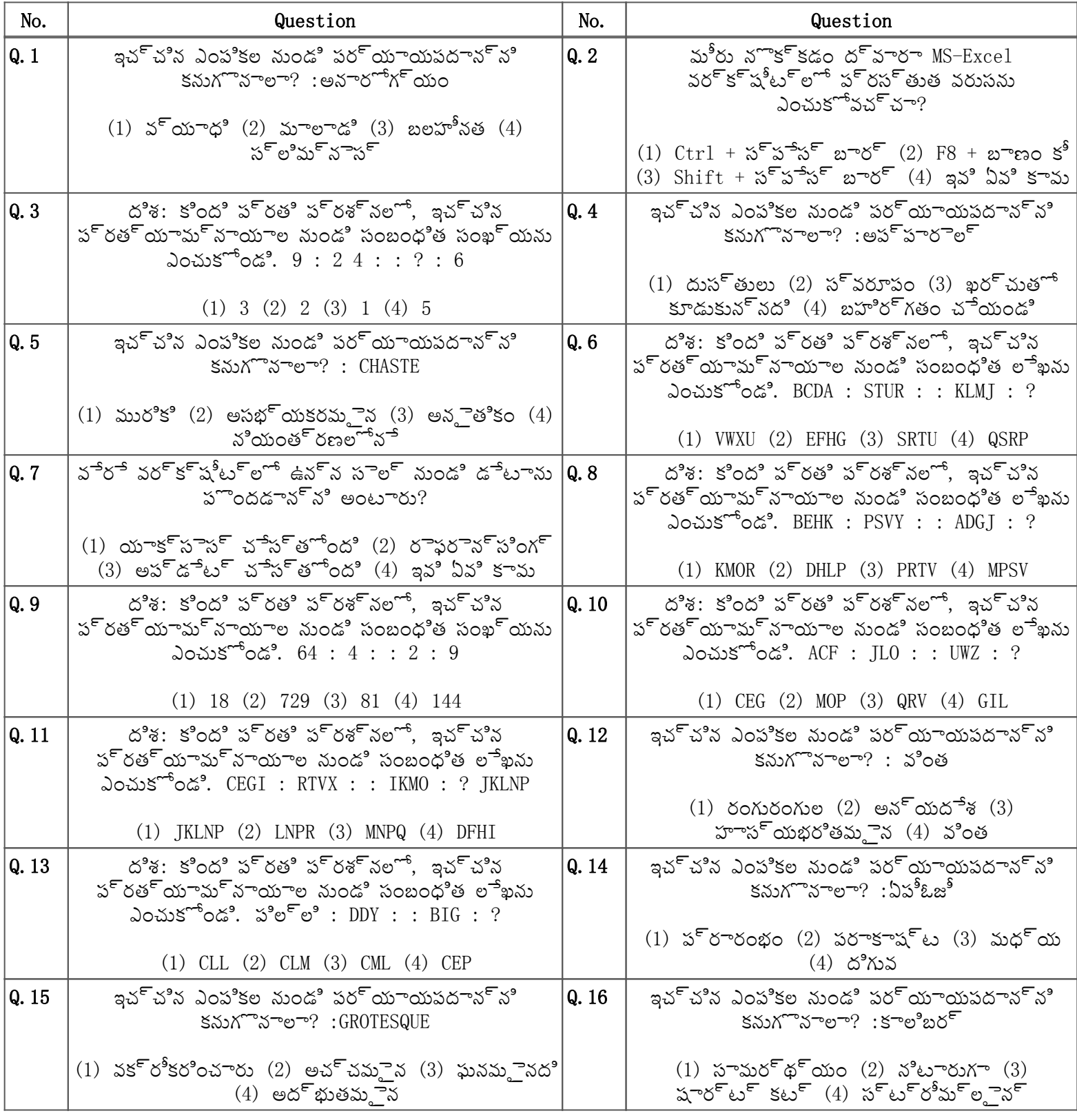

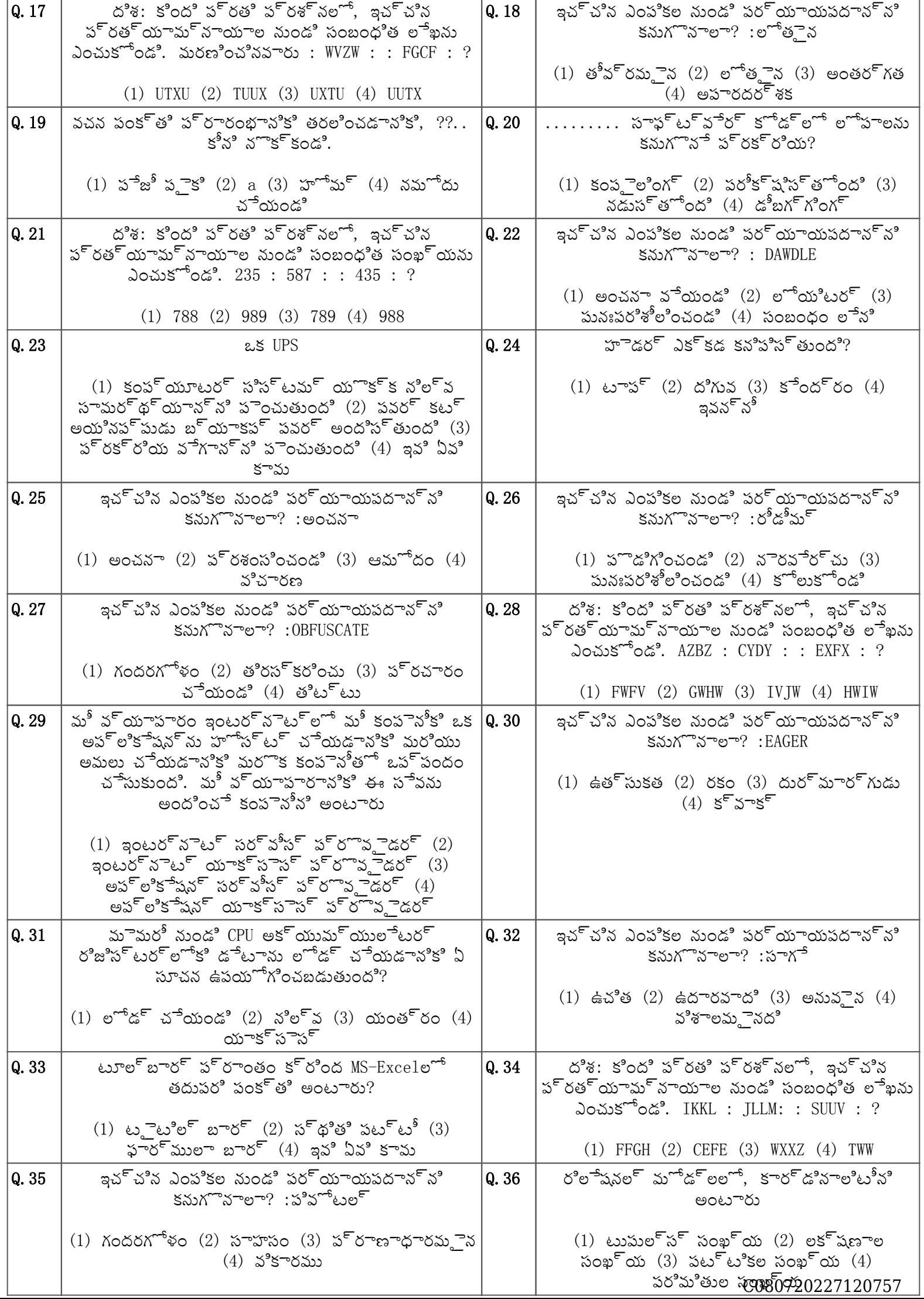

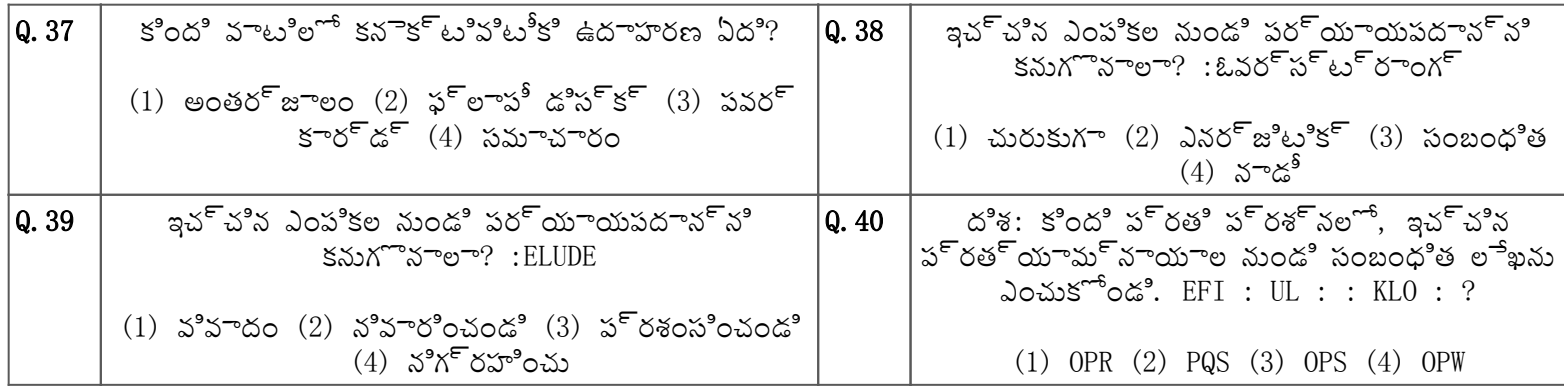